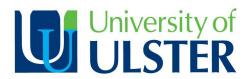

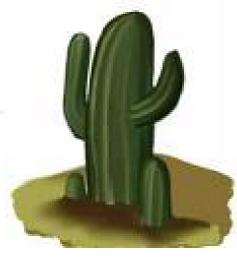

#### **CAQDAS** in Content Analysis

Paula O'Kane pm.okane@ulster.ac.uk

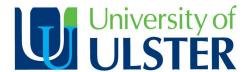

#### **Context**

- CAQDAS (Fielding and Lee, 1989)
   Computer-Aided Qualitative Data Analysis Software
- Analysis misleading
- Many packages emerged at once:
   NVivo; MAXqda; Atlas.ti; QDA Miner; Transanna, HyperResearch, etc.
- Software often separated from methodological training
- Generational gap (Mangabeira et al., 2004)
- Constant flow of updated and new software (MacMillan and Koenig, 2004)
- Making the software decision....personal....no correct answer....

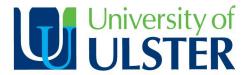

# **Use of CAQDAS (2000-2008)**

| Database                   | CAQD<br>AS | NVivo | Atlas.ti | MAXqda | SPSS   |
|----------------------------|------------|-------|----------|--------|--------|
| ABI Global Package         | 19         | 466   | 187      | 12     | 5,119  |
| ISL – Social Science       | 12         | 84    | 82       | 3      | 517    |
| Science Direct             | 15         | 523   | 392      | 18     | 81,285 |
| Business Source<br>Premier | 20         | 550   | 70       | 8      | 4,020  |

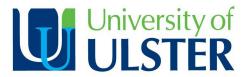

# Academy Journals (2000-2008)

| Journal      | CAQD<br>AS | NVivo | Atlas.ti | MAXqda | SPSS |
|--------------|------------|-------|----------|--------|------|
| AMJ          | 0          | 5     | 0        | 0      | 11   |
| Perspectives | 0          | 0     | 0        | 0      | 0    |
| Proceedings  | 0          | 3     | 1        | 0      | 9    |
| AMLE         | 0          | 0     | 0        | 0      | 6    |
| AMR          | 0          | 0     | 0        | 0      | 0    |
| AME          | 0          | 0     | 0        | 0      | 2    |

NB: IN 2007 RM division: 3 PDWs and 2 sessions in qualitative methods. None on use of software

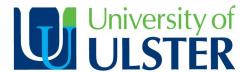

#### **Basic Idea**

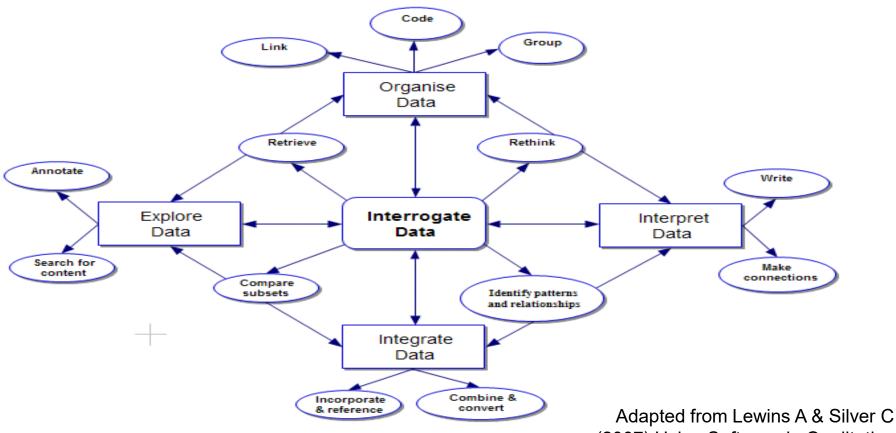

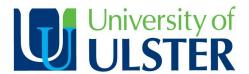

#### **Common CAQDAS Features**

- Planning and Managing
- Writing Analytic Memos
- Reading, Marking and Commenting
- Searching and Querying
- Developing a code scheme
- Coding

- Retrieval of coded segments
- Recoding
- Organization of Data
- Hyperlinking
- Mapping (networking)
- Generating Output
- Cross-Tabulation

(Lewins and Silver, 2007)

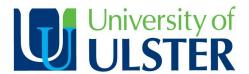

## **Common Misconceptions**

- "Do" the analysis
- Transcribe the data
- CAQDAS will decide qualitative analysis technique
- Tell you "how" to analyse
- All features are useful
- Need to be competent in all aspects of the software
- Results will be more reliable

"the very name of the computer program" seen as "sufficient in itself to justify the way the data are analyzed " (Thompson, 2002, para. 7.41).

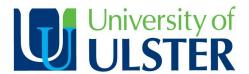

## **Argument for CAQDAS**

- Systematic, consistent and transparent enhances trustworthiness.
- Creativity of ideas
- Beneficial for managing larger samples
- Data can be expressed as diagrams and relationships can quickly be summarised
- Inter-rater reliability
- Expand analytic avenues

(Kelle, 1995; Kelle & Laurie, 1995; Weitzman, 2000; Gauld et al., 2007).

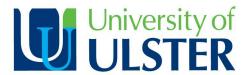

# **Argument against CAQDAS**

- Researcher alienation
- Ability to autocode leads people to ignore the real meaning behind the data
- Over-coding
- Timeframe to learn can delay output steep learning curve
- Expressed capabilities are not always a reality
- Not always intuitive in operation

(Bryman & Bell, 2003; Fielding & Lee, 1998; Kelle, 1995; Weitzman, 2000; Mangabeira et al., 2004; Macer, 2008).

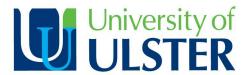

#### **Inductive Enquiry**

 Grounded theory dominant methodology for CAQDAS users

who mention it on average 30 times more frequently than sociologists as a whole (MacMillan and Koenig, 2004)

My Research:

Intentional and unintentional consequences of substituting face-to-face interaction with e-mail: An employee-based perspective (O'Kane and Hargie, 2007)

Betwixt Spaces: Student Accounts of Turning Point Experiences in the First Year Transition (Palmer and O'Kane, 2009)

 Grounded! Interviews; Critical Incident; Paper-Dialogue; Projection Techniques.

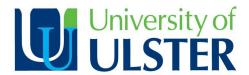

## **Deductive Enquiry**

- Deriving from Content Analysis
- Less common approach...
- Searching tools become more important
- Examples:

Team Building in an Online Organizational Behavior Course (Grzeda, 2008)

Used pre-existing framework to code documents into TEM (Team Effectiveness Model) Categories

The external environment's effect on management and strategy (Mason, 2007)

Thematic Analysis: stable/turbulent and more/less successful

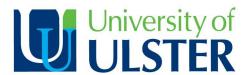

## **Quantitative Linking**

- Quantifying Qualitative Research
- Import and Export from CAQDAS programs to SPSS and Excel
- Demographic Profiling
- Advanced Statistical Tests in SPSS
- BUT...does this neglect the "True" qualitative researcher agenda?
- Example:

Project team performance: a study of electronic task and coordination communication (Chiocchio, 2007).

Team Discussion Boards comments categorised (4) and counted, then used for statistical analysis in SPSS.

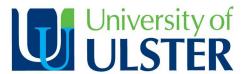

#### **Our Workshop**

- Using CAQDAS: Comparing NVivo and QDA Miner:
  - Focussed on the different softwares and how they might be used
- Swissotel Zurich B 2:20-6:20.
  - Last two hours hands-on training in either software.

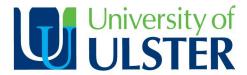

#### **Books and Help**

 Richards (2005) Handling Qualitative Data: A Practical Guide, Sage

Focussed on qualitative research
Has NVivo tutorials to complement: available from http://www.sagepub.co.uk/richards/

 Gibbs (2002) Qualitative Data Analysis: Explorations with NVivo, Open University

Uses NVivo 2

Has step-by-step guides accompanied by qualitative information

- Bazeley (2007) Qualitative Data Analysis with NVivo Uses NVivo7
  - Step-by-step guide
- Lewins A & Silver C (2007) Using Software in Qualitative Research: A Step-by-Step Guide, Sage Publications, London

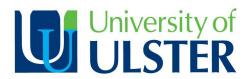

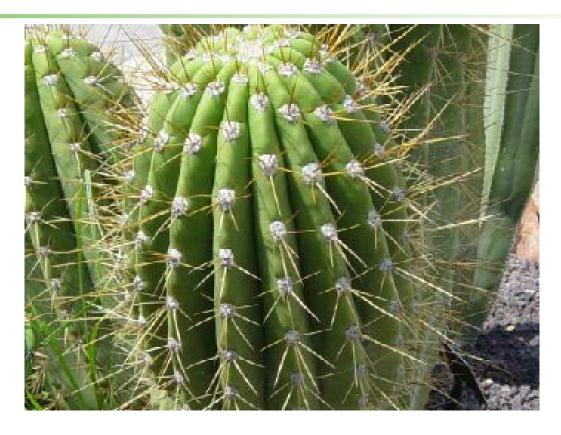

**Questions...Queries...Comments**